YIH\_RESPONSE\_TO\_ARSENITE\_C3

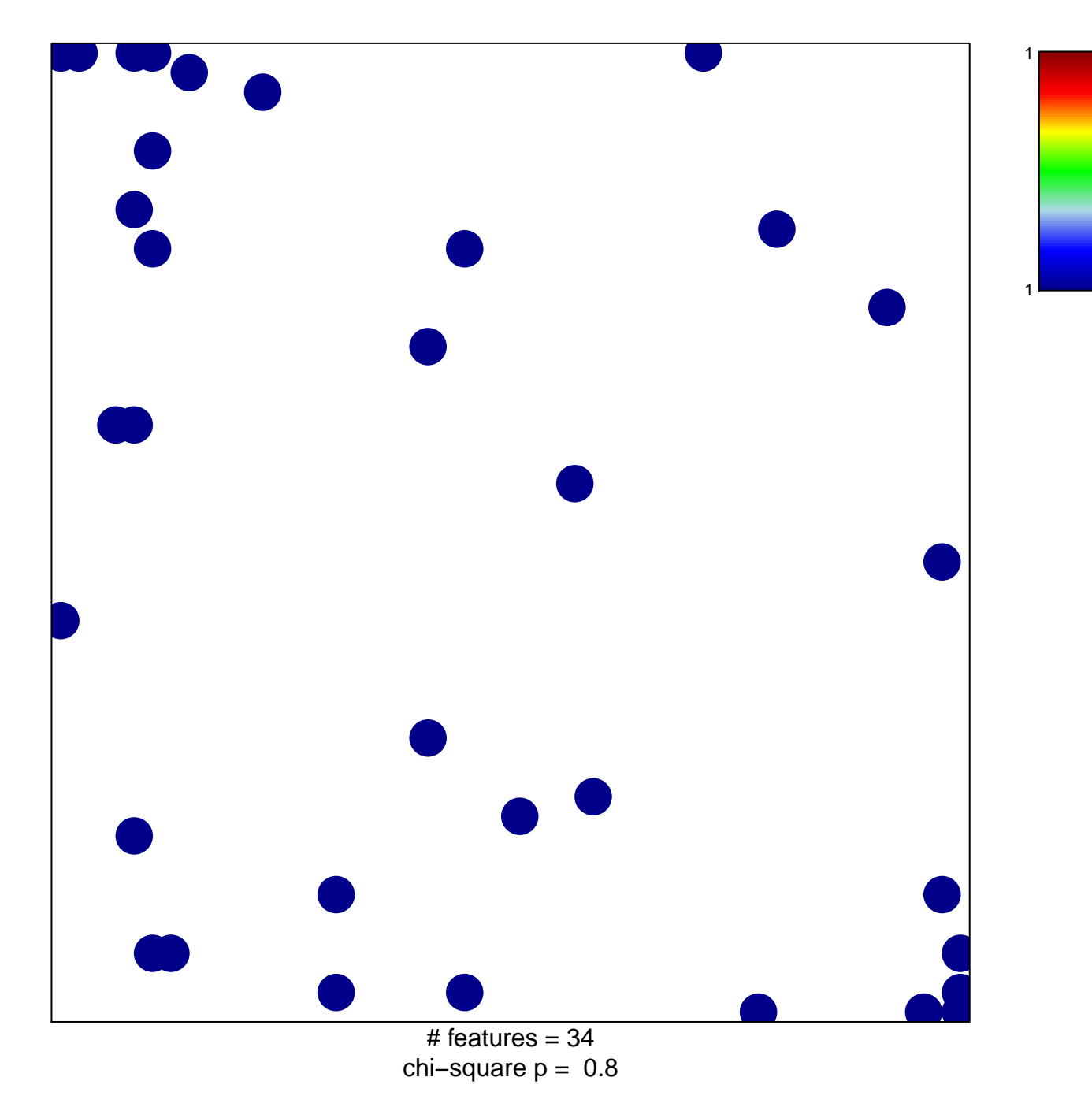

## **YIH\_RESPONSE\_TO\_ARSENITE\_C3**

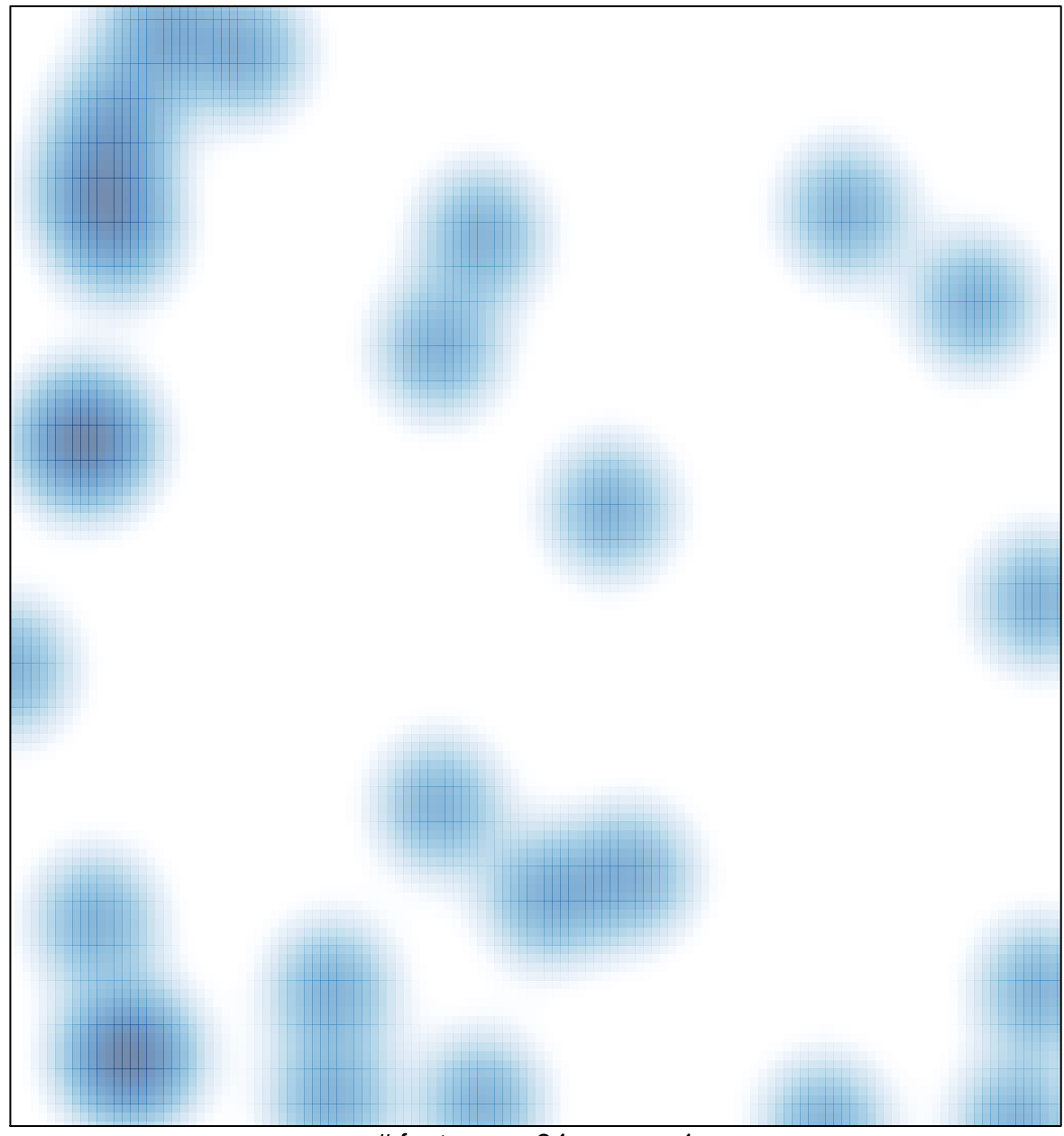

# features =  $34$ , max = 1